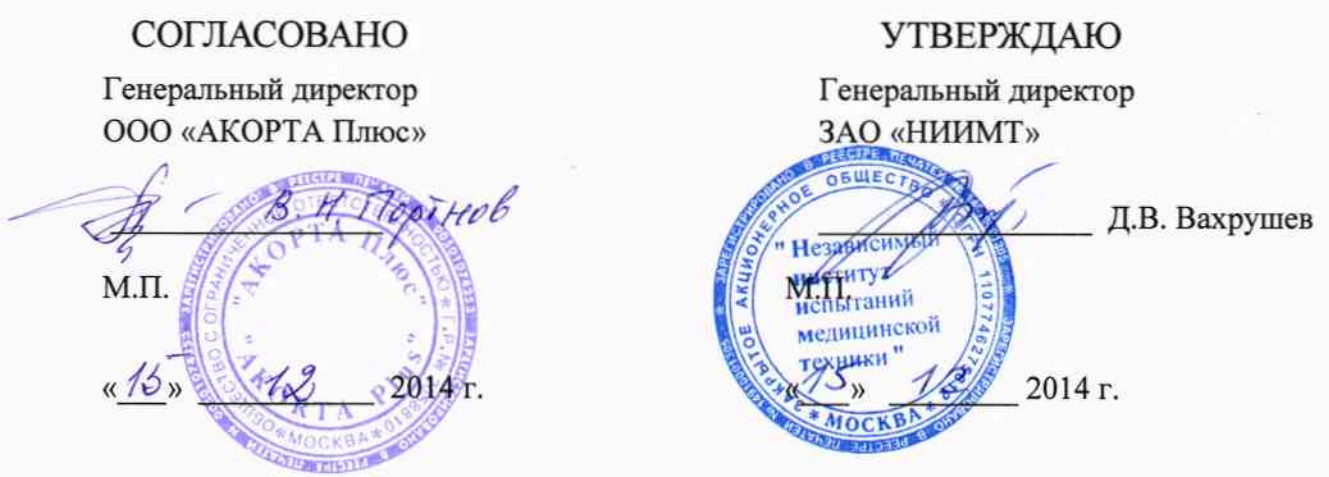

# Неинвазивные измерители параметров сердечно-сосудистой системы<br>boso ABI-SYSTEM

# МЕТОДИКА ПОВЕРКИ

MII 023.3 - 2014

1.00421-15

г. Москва 2014 г.

Настоящая методика поверки распространяется на Неинвазивный измеритель сердечно-сосудистой параметров системы boso **ABI-SYSTEM** предназначенные для измерения артериального давления, изготавливаемые BOSCH + SOHN GmbH u. Co. KG» Bahnhofstraße 64, 72417 Jungingen, Germany и устанавливает методы и средства их первичной и периодической поверок.

Межповерочный интервал - 12 месяцев.

# 1. ОПЕРАЦИИ ПОВЕРКИ

1.1 При проведении поверки выполняют операции, указанные в таблице 1.

Таблица 1

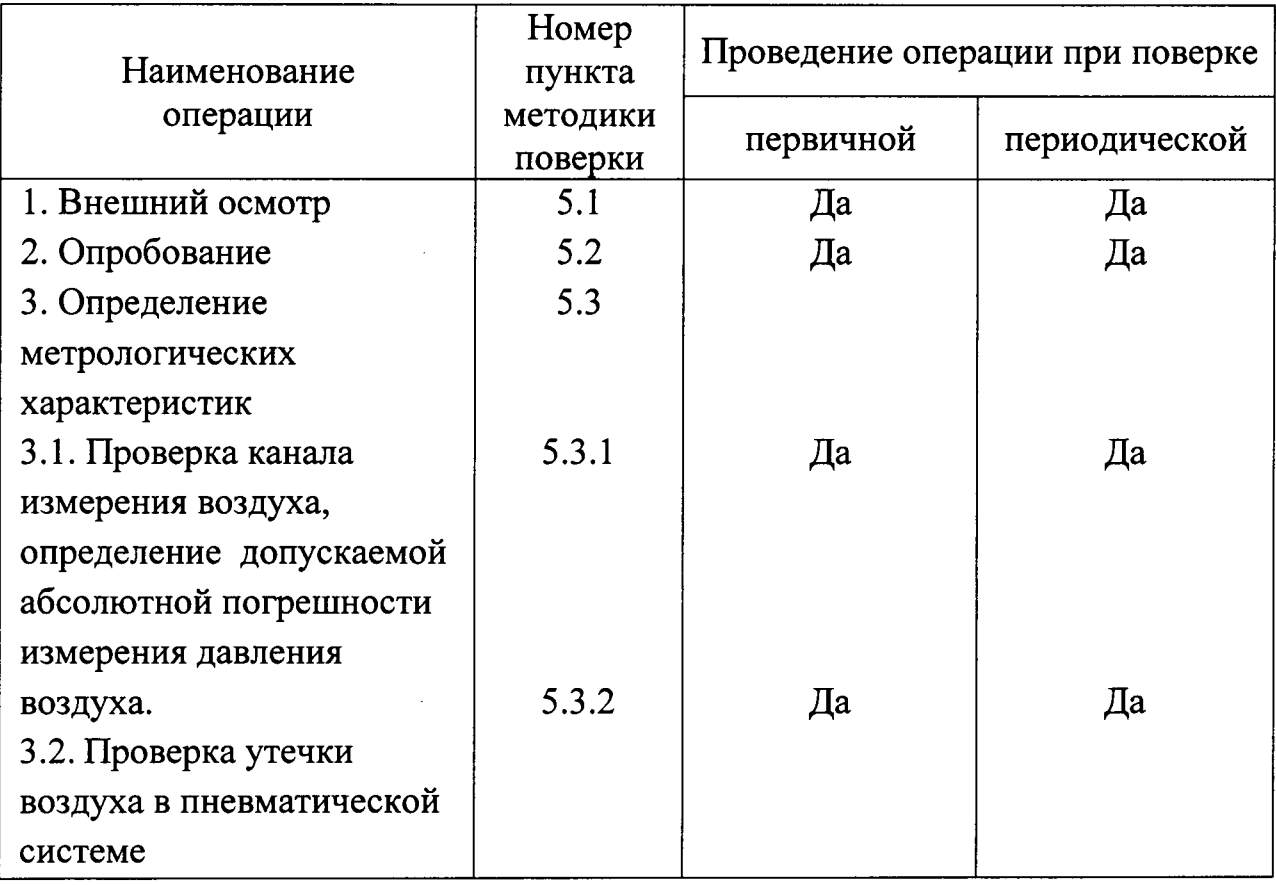

# 2. СРЕДСТВА ПОВЕРКИ

2.1 При проведении поверки применяют средства, указанные в таблице 2.

Таблица 2

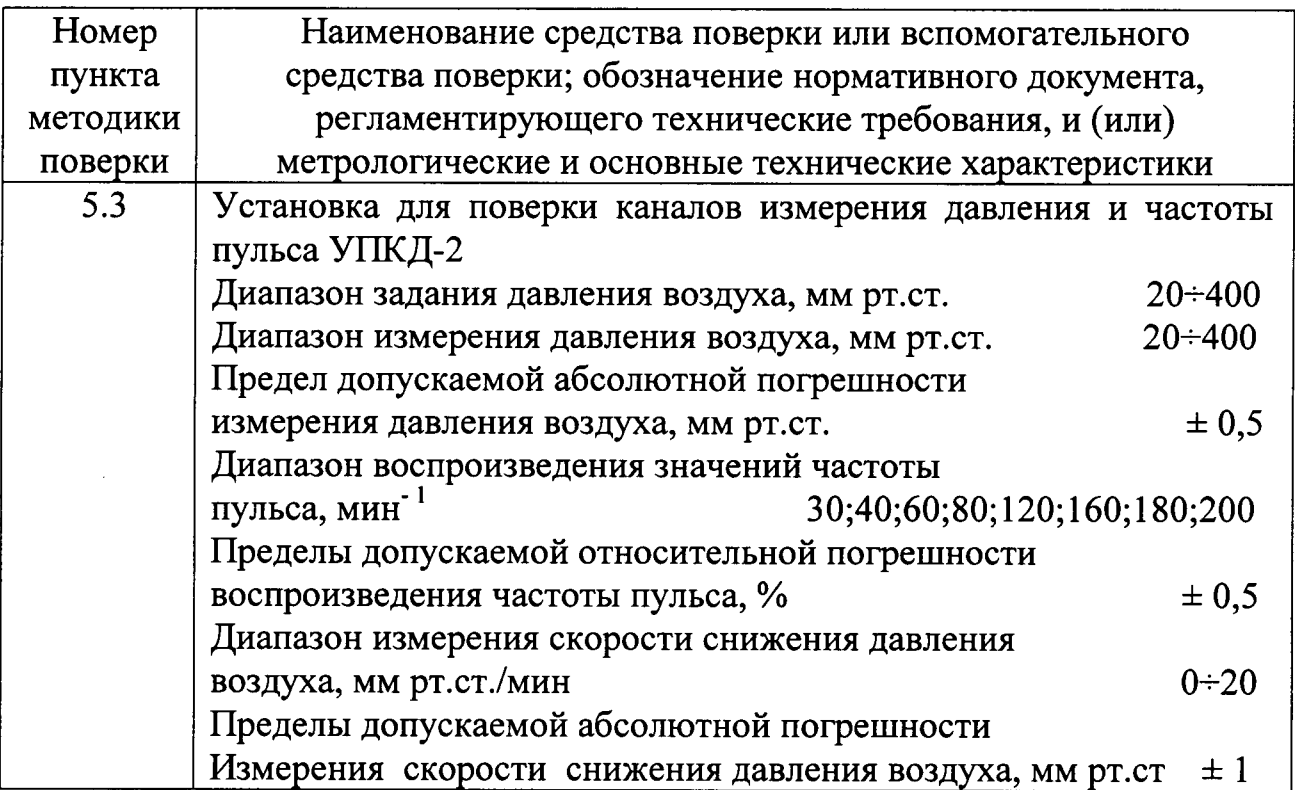

 $2.2$ Допускается применение других средств поверки, обеспечивающих определение характеристик прибора с требуемой точностью.

## 3. Требования безопасности и квалификации поверителей

3.1. При проведении поверки соблюдают требования безопасности, безопасности указанные Правилах техники при эксплуатации  $\overline{B}$ электроустановок потребителями (ПТБ) и ЭД на поверяемый термометр и средства поверки.

3.2. К проведению поверки допускают лиц, прошедших инструктаж по технике безопасности и изучивших эксплуатационную документацию на поверяемые термометры и средства поверки и настоящую методику поверки.

### 4. Условия поверки и подготовка к ней

4.1 При проведении поверки соблюдают следующие условия:

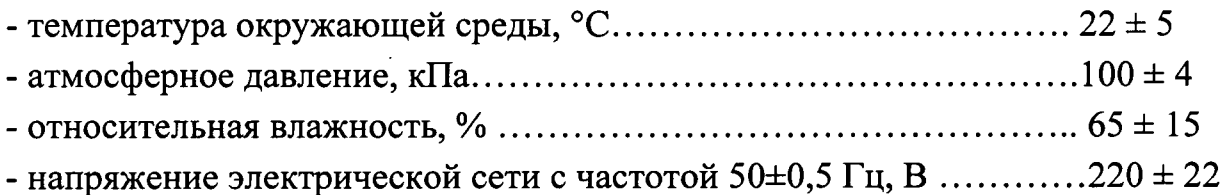

необходимо помещении, проводятся поверка, применять  $\mathbf{B}$ где искусственное освещение лампами дневного света;

- влияние бликов от окон и зеркальных поверхностей должно быть исключено.

4.2 Перед проведением поверки выполняют следующие подготовительные работы:

- проверяют наличие свидетельств о поверке или оттисков поверительных клейм в эксплуатационной документации на поверяемый термометр и средства поверки;

- подготавливают к работе термометр и средства поверки в соответствии с руководствами по эксплуатации.

#### 5. Проведение поверки

5.1 Внешний осмотр

При внешнем осмотре устанавливают соответствие прибора следующим требованиям:

комплектность прибора соответствует указанной в его эксплуатационной документации;

иаркировка прибора хорошо различима и содержит товарный знак изготовителя, наименование или обозначение типа прибора и серийный номер;

прибор не имеет механических повреждений, мешающих его работе.

Забракованные при внешнем осмотре приборы дальнейшей поверке не подлежат

#### 5.2. Опробование

5.2.1. Включают прибор и запускают на компьютере программное обеспечение, руководствуясь указаниями его эксплуатационной документации (ЭД). При этом включение сопровождается световой индикацией, а на дисплеях индицируется последовательность цифр и символов, свидетельствующая о готовности его к работе. На экране монитора в окне программы

5.2.2. Проводят проверку работоспособности согласно Руководству по эксплуатации.

#### 5.3. Определение метрологических характеристик

5.3.1 Проверка канала измерения воздуха, определение допускаемой абсолютной погрешности измерения давления воздуха

5.3.1.1 Отсоединить компрессионную манжету поверяемого канала прибора (ИАД) от электронного блока и надеть ее на жесткий цилиндр 85 мм и высотой 170 мм.

5.3.1.2. Отключить клапан автоматического сброса давления и перевести аппарат в режим калибровки. Для чего в открытом окне программы нажмите кнопку «Настройки ...», в настройках - «Пациент», затем «Установки» и выберите закладку «Тест-режим». Нажмите транспарант «Датчики давления А». После короткого переключения устройство находится в режиме проверки. В соответствующих полях на приборе и в интерфейсе программы boso profilmanager XD будет отображаться текущее давление..

5.3.1.3 Присоединить электронный блок поверяемого прибора с помощью трубки эластичной  $\mathcal{O}_{BH}$  = 4мм к штуцеру Ш1, а манжету на жестком цилиндре  $III2$ 

5.3.1.4 Перевести установку в режим 4 (нажимом кнопки М).

С помощью компрессора установки (нажимая кнопку P) создать  $\overline{B}$ пневмосистеме УПКД-2 - ИАД давление больше, чем величина поверяемого давления, приблизительно на 30 мм рт.ст.

5.3.1.6 После стабилизации показаний считать показания с дисплея ИАД  $P_{\text{MAII}}$ (мм рт.ст.) и с дисплея УПКД-2  $P_{\text{II}}$ (мм рт.ст.). Вычислить абсолютную погрешность поверяемого ИАД  $\Delta P$  (мм рт.ст.) по формуле:

$$
\Delta P_i = P_{H A \bar{A}} - P_{\partial T} \tag{1}
$$

5.3.1.7 Нажать кнопку  $\ll + \gg$ , при этом УПКД-2 автоматически установит ближайшее значение давления кратное 50 мм рт.ст. Повторить измерение для 200;150;100;50 мм рт.ст. Вычислить  $\Delta P(200)$ ,  $\Delta P(150)$ ,  $\Delta P(100)$ ,  $\Delta P(50)$ .

5.3.1.8 Повторить операции для данного канала п.п. 5.3.1.5 - 5.3.1.7 еще 4 раза. Результаты измерений занести в таблицу.

5.3.1.9 Повторить операции пунктов 5.3.1.1 - 5.3.1.8 для остальных каналов давления прибора. За абсолютную погрешность измерения давления воздуха  $\Delta P$ . принимается максимальное значение

5.З.2 Проверка утечки воздуха в пневматической системе.

5.3.2.1 Выполнить действия согласно п.п. 5.3.1.1  $\div$  5.3.1.3 на поверяемом канале.

5.3.2.2 Открыть кран на штуцере Ш2.

<sup>5</sup>.3 .2.3 Перевести установку УТК Д-2 в режим 5, нажимая кнопку М.

5.3.2.4 Нажать кнопку « - », установка УПКД-2 будет автоматически нагнетать в пневмосистему давление до величины срабатывания клапана аварийной защиты. Значение давления, при котором сработал клапан аварийной защиты отображается на второй строке экрана цифрового дисплея течении 10 секунд. Нажать кнопку « + » для начала процесса измерения скорости снижения давления воздуха (утечки), при этом установка УПКД-2 автоматически установит давление на 10 мм рт.ст. менее величины срабатывания клапана аварийной защиты и затем осуществит ступенчатый сброс давления с шагом 50 мм рт.ст. (Установка УТКД-2 автоматически нагнетает давление в систему и проводит измерение скорости снижения давления воздуха в пневмосистеме ИАД при пяти значениях давления: 250;200; 1 50; 100;50 мм рт.ст).

После окончания цикла измерений (длительностью несколько минут) на дисплее установки УПКЛ-2 выводится максимальное значение скорости снижения давления воздуха в пневмосистеме ИАДв мм рт.ст./с.

5.3.2.5 Повторить операции п.п. 5.3.2.1 - 5.3.2.4 для остальных каналов давления прибора.

Утечка воздуха в пневматической системе ИАД должна быть не более б мм рт.ст./с в соответствии с требованиями ГОСТ Р 51959.3-2002

#### б. Оформленпе

6.1. При положительных результатах поверки выдают свидетельство о поверке в соответствии с ПР 50.2.006-94 илп вносят в ЭД запись результатов и даты поверки, которую удостоверяют оттиском поверительного клейма по пр 50.2.007-94.

6.2 При отрицательных результатах поверки прибор к применению не допускают, свидетельство о поверке аннулируют и выдают извещение о непригодности с указанием причин в соответствии с ПР 50.2.006-94.